## **Attachment A:**

## **Responsible Person Examples**

**Example 1: CORRECT** completion of the Responsible Person fields on ADDR.

The example below is how the ADDR screen should be completed so the Responsible Person information is captured correctly.

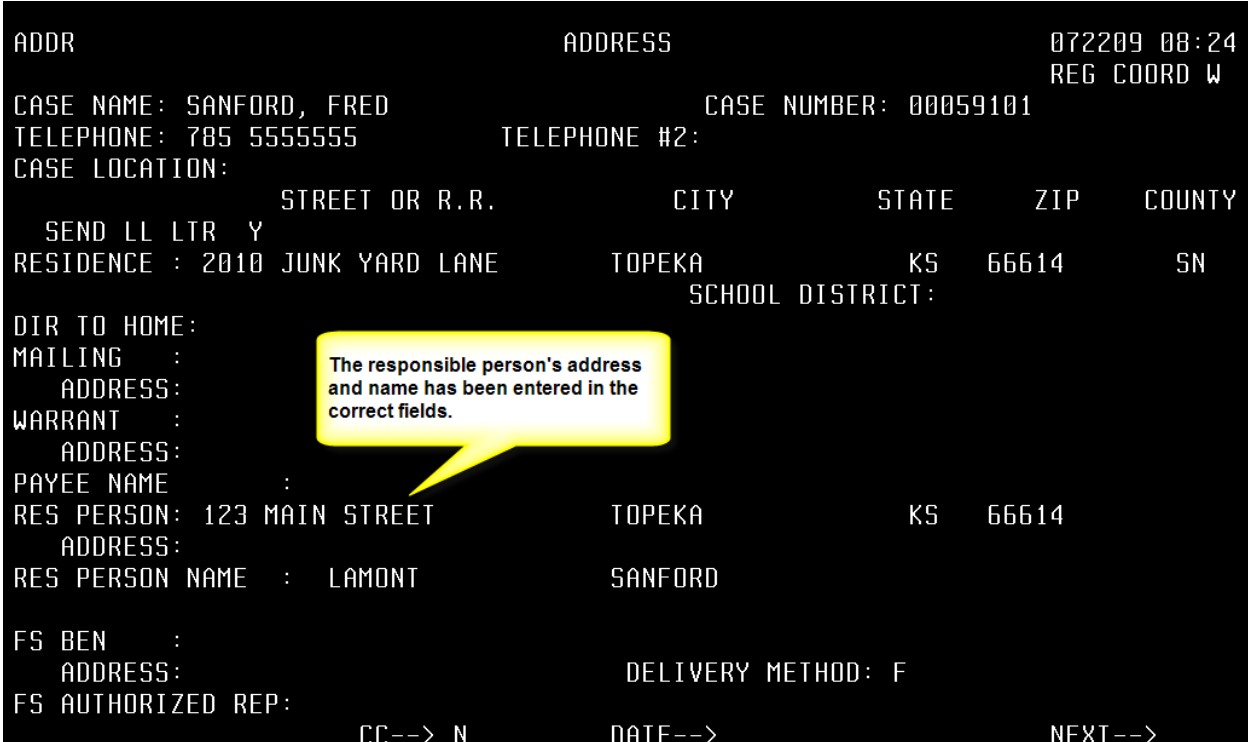

**Example 2:** Includes two examples of INCORRECT formatting of the Responsible Person fields.

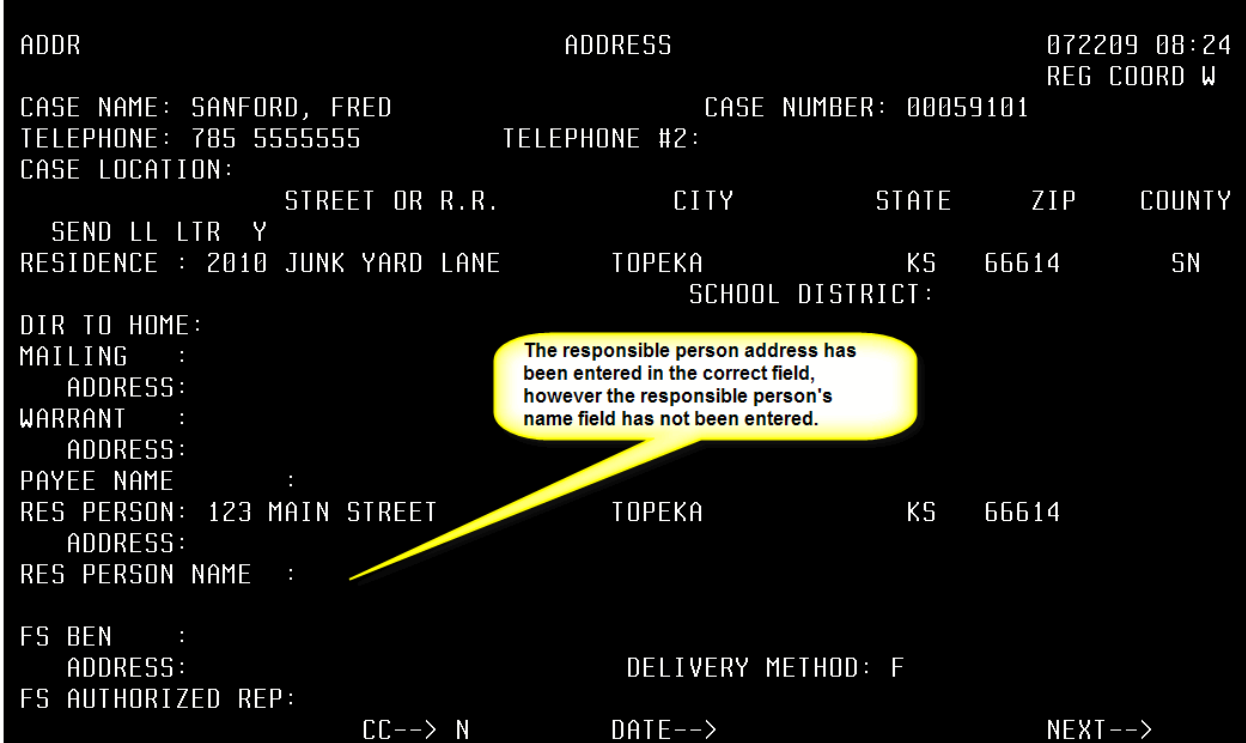

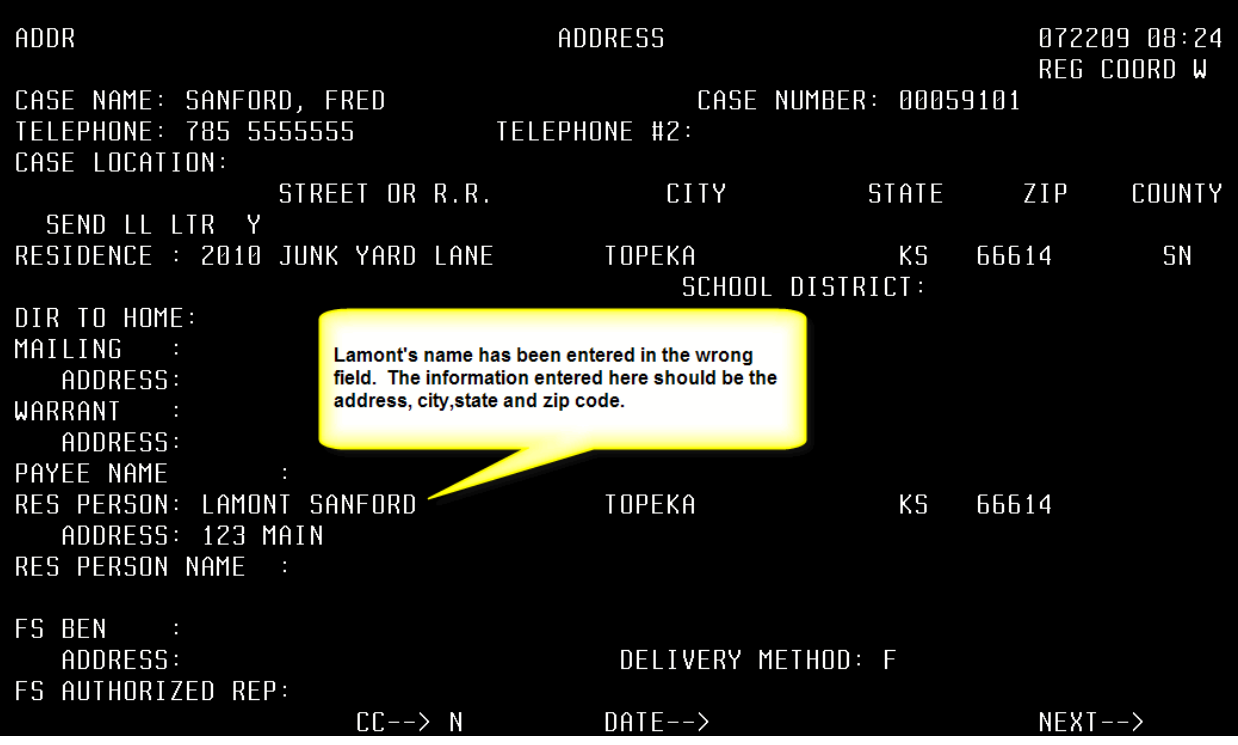

**Example 3:** Includes an INCORRECT example of an inappropriate Medical Representative on the ADDR screen.

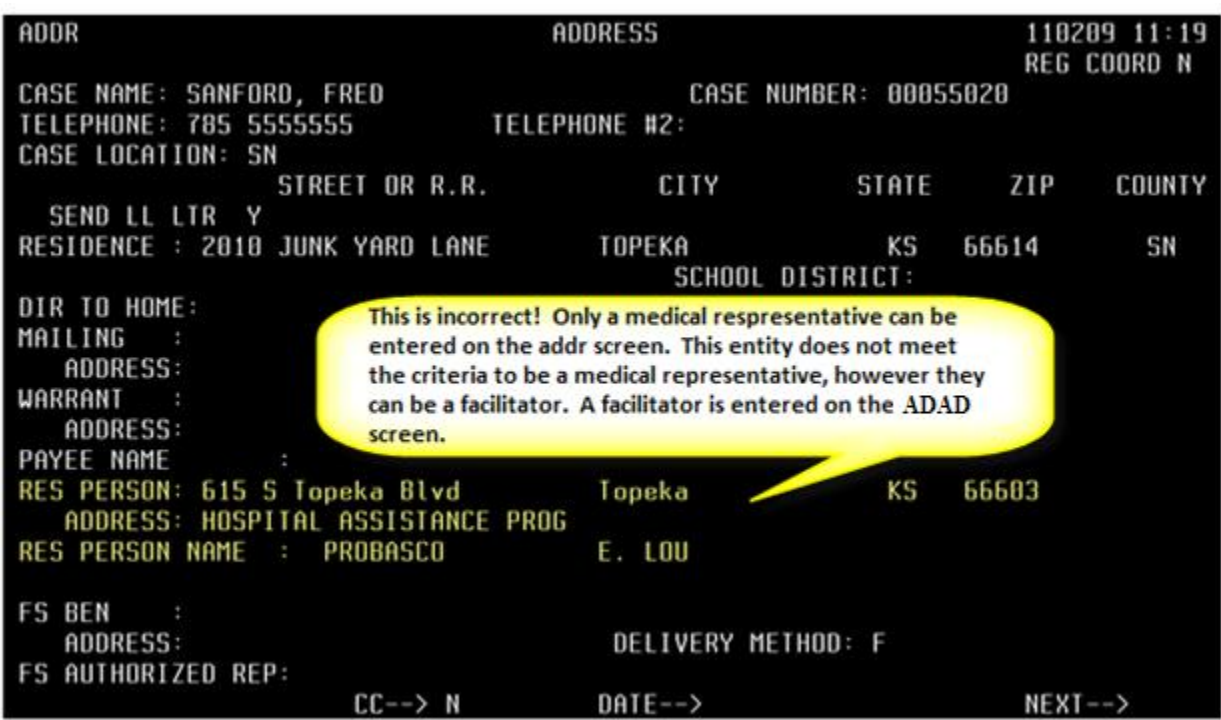

The **CORRECT** example shows a facilitator listed on the ADAD screen.

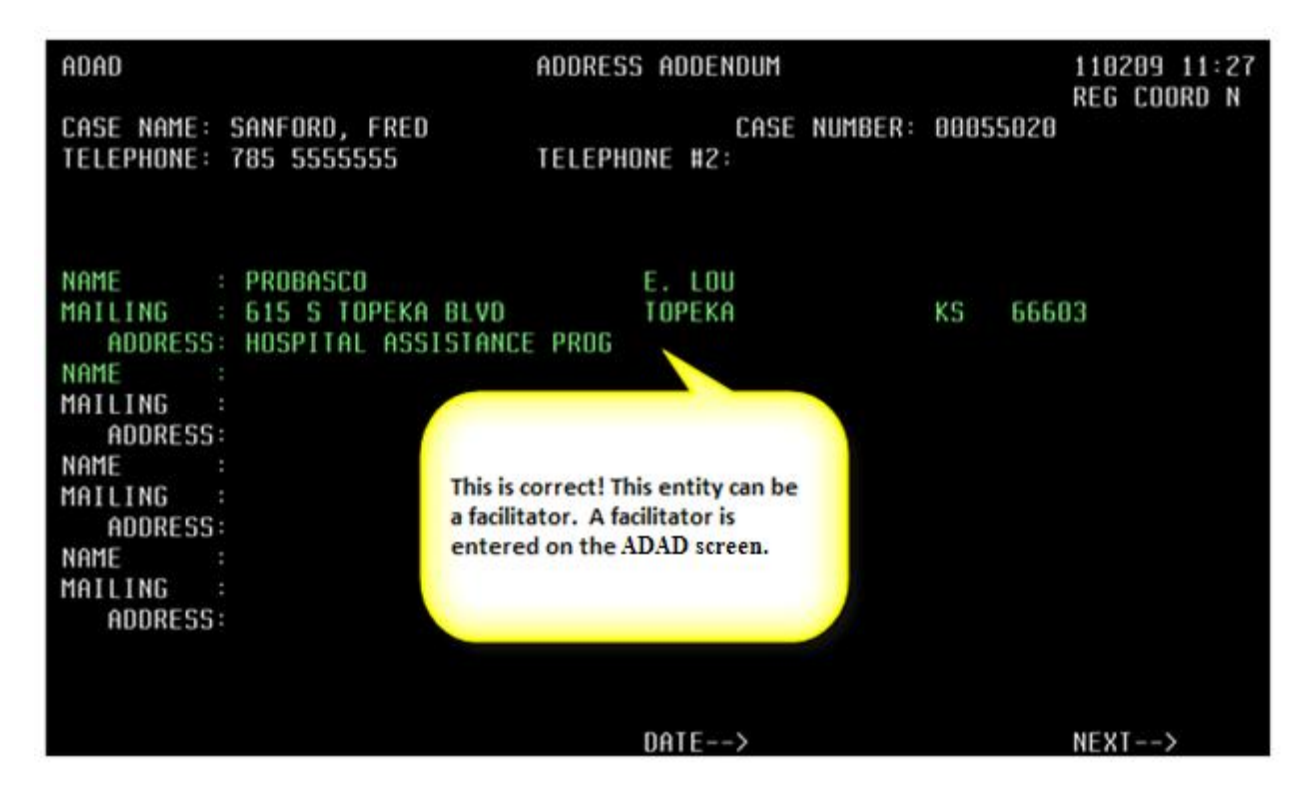